## Elaboración de un buen póster científico

#### Antonio García Domínguez

Universidad de Cádiz

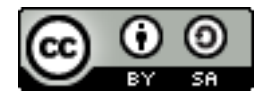

<span id="page-0-0"></span>Cursos de doctorado 18 de enero de 2012

1 *i* En qué consiste?

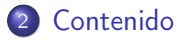

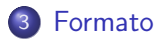

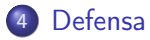

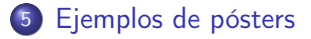

Materiales:

- <http://github.com/bluezio/phd-posters-session>
- Campus Virtual de la UCA

1 *i* En qué consiste?

## 2 [Contenido](#page-6-0)

## **[Formato](#page-10-0)**

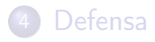

## <span id="page-2-0"></span>5 [Ejemplos de pósters](#page-35-0)

## ¿Qué es una sesion de pósters científicos?

#### Pasos usuales

- <sup>1</sup> Cada autor elabora un póster que transmite de un vistazo lo que está investigando y sus resultados hasta la fecha
- <sup>2</sup> El póster se coloca en un espacio especialmente habilitado (cerca de la comida o en un lugar de paso obligado)
- <sup>3</sup> En las sesiones de pósters, los autores deben situarse al lado del póster para atender a las consultas de los asistentes
- <sup>4</sup> Al terminar el evento, nos podemos traer el póster y reutilizarlo para presentar nuestra investigación a visitantes

#### ¿Por qué molestarse en hacerlo bien?

Un póster interesante, bien elaborado y bien defendido atraerá muchas más consultas y futuras colaboraciones.

## ¿Cómo se compara un póster con una ponencia normal?

### Situaciones habituales

- Algunos eventos piden pósters para trabajos preliminares y artículos regulares para trabajos más avanzados
- Otros eventos lo consideran otra forma más de presentar el trabajo, en vez de una ponencia, y dejan escoger

## ¿Cuándo conviene más un póster?

- Una ponencia regular es cómoda para explicar los resultados, pero es difícil seguirla y dar buena realimentación dentro de los 5' habituales de preguntas
- Los asistentes pueden leer un póster a su ritmo, y si tienen alguna duda pueden preguntar de forma más relajada
- Un póster da mayor libertad a la hora de expresarse

# Desventajas de un póster

#### Impacto en el currículum

- Una publicación de póster se considera menos valiosa que una publicación regular en algunas organizaciones
- Para que sea realmente rentable el trabajo, eventualmente tendrá que ir a un buen congreso (CORE) y/o revista (JCR)

#### Eventos con mala organización

- Algunos eventos le dan poco tiempo a las sesiones de pósters, dejándolo para las últimas horas del día y/o los coffee break
- Otros eventos no motivan a los autores/asistentes a ir a las sesiones, y hay pósters [sin nadie](http://www.flickr.com/photos/jepoirrier/488699487/) que los defienda o nadie que los discuta

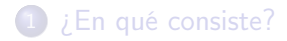

# 2 [Contenido](#page-6-0)

## **[Formato](#page-10-0)**

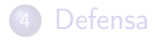

## <span id="page-6-0"></span>5 [Ejemplos de pósters](#page-35-0)

# Información habitual en un póster

## Indicad quiénes sois, de dónde venís y cómo contactaros

- Nombre y apellidos (cuidado con las convenciones inglesas)
- Departamento, universidad y grupo de investigación (+ logos)
- Teléfono y e-mail de contacto
- Perfiles públicos en la Web (Twitter, sitio web personal, etc.)

## Resumid el trabajo (para leer en 10' máximo)

- ¿Cuál es el problema?
- ¡Por qué merece la pena resolverlo?
- ¿Qué es lo que proponéis?
- ¿Es buena vuestra idea?
- ¿Dónde encaja entre los demás trabajos dedicados a esto?
- ¿Qué tenéis pensado hacer a partir de ahora?

# ¿A quién va dirigido el póster?

#### Audiencia especializada

- Evento sobre nuestro tema (Mutation: prueba de mutaciones)
- Puede suponerse que el público es profesional, conoce la jerga habitual de la rama y puede discutir sobre ella
- No conocerán los detalles de nuestra línea concreta de trabajo

## Audiencia profesional no especializada

- Evento profesional pero más general (p. ej. QSIC para pruebas)
- Aún podemos sacar algunos comentarios generales

### Audiencia no profesional

- Asistentes de otras carreras (jornadas predoctorales)
- Asistentes sin estudios universitarios (colegios, institutos)
- Pósters para informar, más que para crear discusión

# ¿Cómo se evita abrumar a la audiencia?

## Un póster es una versión muy concentrada

- Un póster debe estimular la curiosidad del asistente: usando menos texto y más gráficos
- Hay que usar expresiones sencillas siempre que sea posible, sin perder rigor científico ni cohesión
- Hacer un póster no es [imprimir el artículo](http://www.flickr.com/photos/somayalangley/2565759527/) ni [resumirlo](http://www.flickr.com/photos/bassoonman_kap/5633474323/in/pool-688685@N24/)
- Habrá que [reducirlo](http://www.flickr.com/search/?w=97127962@N00&q=poster) a lo [esencial](http://www.flickr.com/photos/materials-stuff/6193567858/in/pool-368476@N21/) que queramos transmitir

#### Estrategias para plantearse una estructura

- Algunos prefieren elaborar un borrador de artículo para ir organizando las ideas antes de ponerlas en un póster
- Otros (como yo) prefieren hacer un boceto a lápiz distribuyendo el espacio e indicando dónde va cada idea

# 1 *i* En qué consiste?

## **[Contenido](#page-6-0)**

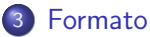

- [Diseño visual](#page-11-0)
- [Software utilizable](#page-22-0)
- <span id="page-10-0"></span>**o** [Impresión y montaje](#page-28-0)

## **[Defensa](#page-32-0)**

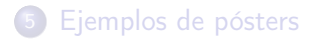

# 1 *i* En qué consiste?

## **[Contenido](#page-6-0)**

# 3 [Formato](#page-10-0)

## [Diseño visual](#page-11-0)

• [Software utilizable](#page-22-0)

<span id="page-11-0"></span>**·** [Impresión y montaje](#page-28-0)

## **[Defensa](#page-32-0)**

## 5 [Ejemplos de pósters](#page-35-0)

# Distribución de los elementos (I)

## Orden de lectura

- El inicio, final y orden en que se avanza por el póster [debería](http://www.ncsu.edu/project/posters/NewSite/CreatePosterLayout.html) [ser evidente,](http://www.ncsu.edu/project/posters/NewSite/CreatePosterLayout.html) para no [confundir](http://www.ijdvl.com/article.asp?issn=0378-6323;year=2010;volume=76;issue=6;spage=718;epage=720;aulast=Kaimal) al lector
- En las culturas occidentales, lo natural es ir primero de arriba hacia abajo y luego de izquierda a derecha
- Hay que evitar que un párrafo ocupe todo el ancho del póster: es difícil seguirlo con la mirada así
- Esto sugiere usar filas y columnas, divididas si es necesario

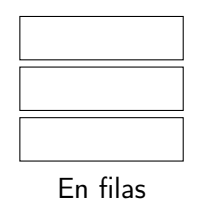

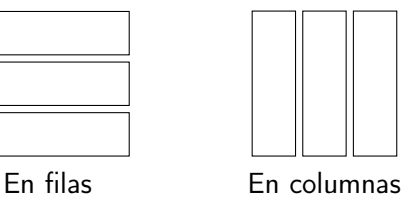

# Distribucion de los elementos (II)

### Equilibrio

- Una figura o una tabla «pesan» más que el texto normal
- El espacio en blanco también cuenta en el equilibrio
- Un póster equilibrado es agradable y reparte mejor la atención
- Posibles ejes de simetría: vertical, horizontal o diagonal

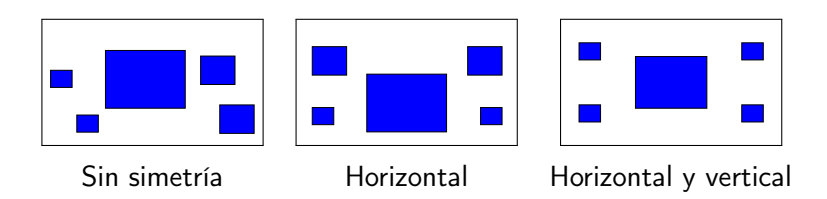

# Esquemas de colores (I)

## ¿Cómo los elijo?

- Para mayor legibilidad, hay que maximizar el contraste: lo ideal es usar letra oscura sobre fondo claro
- Tienen que ser colores «compatibles»: no conviene mezclar colores calientes con fríos, excepto para resaltar algo
- <http://colorschemedesigner.com>  $\rightarrow$  «complement» y color principal azul: ¿qué os sale?

#### Diferencias en percepción de colores entre personas

- 8% de los hombres y 0.4% de las mujeres tienen [algún](http://en.wikipedia.org/wiki/Color_blindness#cite_note-Howard_Hughes_Medical_Institute-28) [problema](http://en.wikipedia.org/wiki/Color_blindness#cite_note-Howard_Hughes_Medical_Institute-28) distinguiendo colores
- Wikipedia tiene [indicaciones,](http://en.wikipedia.org/wiki/Category:Articles_with_images_not_understandable_by_color_blind_users#Tips_for_editors) y hay simuladores de pantalla completa como [ColorOracle](http://colororacle.org/)

# Esquemas de colores (II)

#### Importancia del medio

- Cada pantalla, monitor, impresora o cañón representa los colores de forma distinta
- Además, el espacio de colores en monitores (RGB) es distinto al de las impresoras (CMYK, PMS)
- Los diseñadores gráficos profesionales calibran su monitor contra un perfil de color apropiado y elaboran materiales sobre CMYK o PMS, pero puede ser complejo y caro
- Una aproximación razonable es imprimir un borrador antes de mandarlo a la imprenta, para ver si los colores salen bien

# Texto: tamaño, fuentes y alineaciones

## Tamaños de letra

- Títulos legibles desde 4–6m y texto desde 2m
- Los títulos y subtítulos deben resaltar sobre el texto normal
- En el ordenador, probad a leerlo al 33 % o 25 %
- **•** Imprimidlo a A4: el texto debe ser legible

## Tipos de letra

- Hay dos familias fundamentales: sans (texto en pantalla) y serif (texto en impresión)
- Además, hay variantes proporcionales (texto normal) y monoespaciadas (código o salida de un programa)

## Alineación justificada

Especialmente mala en pósters si se hace mal (no usáis LATEX).

## Formatos de imágenes (I)

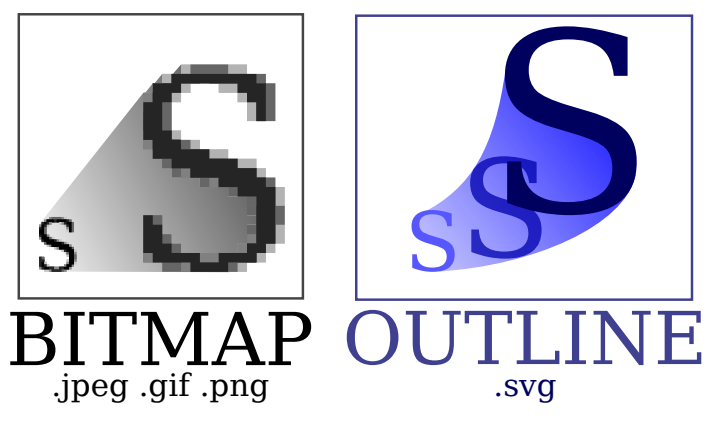

Comparación entre mapas de bits y gráficos vectoriales [\(Wikipedia,](http://en.wikipedia.org/wiki/File:Bitmap_VS_SVG.svg) «Bitmap VS SVG», CC-BY-SA 2.5)

# Formatos de imágenes (II)

Fotos: JPEG, gráficas: SVG (PNG de alta resolución si no hay más remedio)

## Mapas de bitmaps: JPEG, PNG, BMP, GIF, PCX...

- $\bullet$  Imagen = matriz de *pixels*
- Se «pixelan» al ampliarlas: es mejor trabajar con imágenes grandes y luego reducirlas sobre la marcha
- JPEG: formato «con pérdidas», para fotografías
- PNG: formato «sin pérdidas», para gráficas y dibujos lineales
- Al escanear, hay que usar 150ppp como mínimo

## Vectoriales: SVG, AI, EPS...

- $\bullet$  Imagen = secuencia de instrucciones de dibujado
- **•** Pueden escalarse libremente sin problemas
- SVG: estándar abierto, textual, leído por muchos nav. Web

[Conceptos](#page-2-0) [Contenido](#page-6-0) [Formato](#page-10-0) [Defensa](#page-32-0) Eiemplos **[Diseño visual](#page-11-0)** [Software](#page-22-0) [Impresión y montaje](#page-28-0)

## Gráficas utilizadas: mediciones puntuales

- Pensad bien en el tipo de medición a representar
- Etiquetad ejes e indicad unidades
- Evitad efectos 3D, sombras y cosas que no añaden información

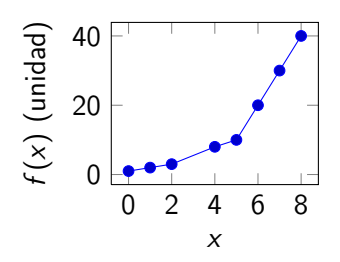

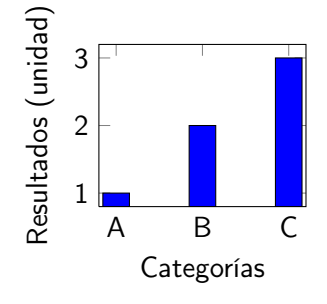

Variable dependiente continua o discreta con muchos valores

Variable discreta o categórica

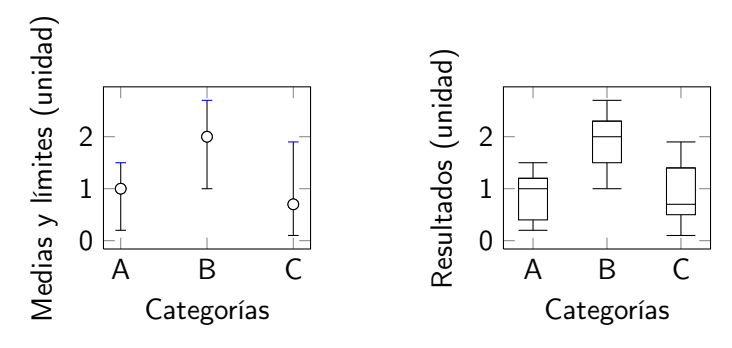

[Conceptos](#page-2-0) [Contenido](#page-6-0) [Formato](#page-10-0) [Defensa](#page-32-0) Eiemplos **[Diseño visual](#page-11-0)** [Software](#page-22-0) [Impresión y montaje](#page-28-0)

Medias (distribución normal) Medianas (otra distribución) Si usáis barras de error como en la izquierda, no olvidéis [indicar](http://betterposters.blogspot.com/2012/01/error-bars.html) qué tipo de «error» es: ¿mínimo y máximo? ¿Desviación típica? ¿Intervalo de confianza?

# Códigos QR

## Utilidad

- Pueden imprimirse de forma normal
- Pueden contener una tarjeta de visita o un enlace a una web
- Los lectores con *smartphones* puede que tengan curiosidad
- Hay generadores de códigos QR [gratuitos](http://zxing.appspot.com/generator/)

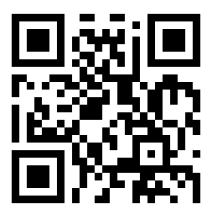

¿A dónde va este código QR?

# 1 *i* En qué consiste?

# **[Contenido](#page-6-0)**

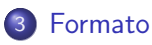

**·** [Diseño visual](#page-11-0)

## • [Software utilizable](#page-22-0)

<span id="page-22-0"></span>**·** [Impresión y montaje](#page-28-0)

## **[Defensa](#page-32-0)**

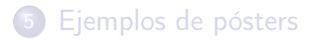

## Antes de abrir el programa

## Preguntas para la organización

- ¿Qué formatos físicos se admiten?
- ¡Hay algo que deba ponerse en todas las transparencias?

#### Preguntas para la imprenta

- ¿Qué formatos de fichero aceptan?  $\rightarrow$  PDF es ideal
- ¿Hay alguna limitación de colores o tamaño en el proceso?

## De elaboración de presentaciones

## Ejemplos

- LibreOffice Impress (libre)
- Microsoft PowerPoint, Keynote (privativos)

#### Ventajas

- Fáciles de usar y conocidos
- Normalmente ya tenemos uno instalado

#### **Desventajas**

- Dan menos facilidades a la hora de colocar elementos
- Tienen menos opciones para el formato
- Los resultados pueden variar mucho entre ordenadores
- Normalmente es mejor usar otro tipo de software

# De dibujo

## Ejemplos

- Inkscape, Krita o LibreOffice Draw (libres)
- OmniGraffle o Adobe Illustrator (privativos)

#### Ventajas

- Relativamente fáciles de usar
- Más funcionalidad que los de elaboración de presentaciones: alineación de elementos, formas personalizadas, máscaras, conexión de elementos de diagramas, texto sobre rutas, etc.

#### **Desventajas**

Aún nos obligan a colocarlo y distribuirlo todo a mano

## De maquetación

## **Ejemplos**

- Scribus (libre)
- Microsoft Publisher (básico, privativo)
- Adobe InDesign/FrameMaker (privativo)

## Ventajas

- Mayor funcionalidad y nivel de control
- Permiten controlar el flujo del texto y su división en columnas y otros elementos, el espaciado, etc.

#### **Desventajas**

- Curva elevada de aprendizaje
- Alto coste de las soluciones propietarias

# Otras soluciones

## PosterGenius: fácil, pero restrictivo

- Prácticas comunes y plantillas prefabricadas para pósters
- Obliga a ir por columnas y no permite gráficos vectoriales

## **LATEX**, por supuesto ©

- Curva de aprendizaje pronunciada, pero merece la pena
- Se puede incrustar código LATEX en otras herramientas (p. ej. [Inkscape](http://blogs.ethz.ch/kowalski/2011/10/05/inkscape-and-latex/) o [Scribus\)](http://www.mostlymaths.net/2010/11/mathematics-poster-dropbox-scribus-and.html) para fórmulas y texto de alta calidad
- Se puede usar de forma [independiente](http://www.tex.ac.uk/cgi-bin/texfaq2html?label=poster) para hacer pósters mediante [a0poster,](http://nxg.me.uk/docs/posters/) [baposter](http://www.brian-amberg.de/uni/poster/) o [beamerposter,](http://www-i6.informatik.rwth-aachen.de/~dreuw/latexbeamerposter.php) por ejemplo

### Software de edición de fotos

- GIMP (libre) o Adobe Photoshop (privativo)
- No recomendados

# 1 *i* En qué consiste?

# **[Contenido](#page-6-0)**

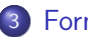

#### 3 [Formato](#page-10-0)

- **·** [Diseño visual](#page-11-0)
- [Software utilizable](#page-22-0)
- <span id="page-28-0"></span>**o** [Impresión y montaje](#page-28-0)

## **[Defensa](#page-32-0)**

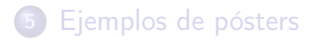

# Tamaños habituales

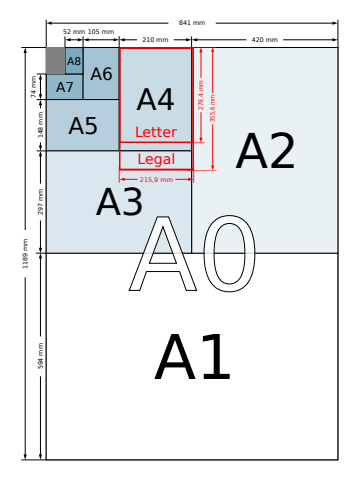

Tamaños ISO 216 A [\(Wikipedia,](http://en.wikipedia.org/wiki/File:A_size_illustration2.svg) «ISO 216», CC-BY-SA 3.0)

- A0 (841mm  $\times$  1189mm) es popular en Europa: ocupa 4 A4 de alto y 4 A4 de ancho
- En eventos fuera de Europa, puede que se usen medidas imperiales, como  $2 \times 4$  pies, por ejemplo
- Los formatos en retrato sugieren usar disposiciones en filas, y en apaisado es mejor ir en columnas

# Materiales habituales

### Papel: barato, mejor impresión

- Antes era común pegar fotos y texto sobre una cartulina, pero hoy en día lo normal es mandar a imprimir un cartel
- Si pensabais imprimir 16 A4 y juntarlos con cinta adhesiva... [pensadlo bien](http://www.flickr.com/photos/damienclauzel/4465767871/) (bueno, eso era un borrador)
- Tened en cuenta el gramaje del papel: un papel de mayor calidad aguantará mejor el transporte y puede ser reutilizable
- Laminar el papel es buena idea, pero lo hará menos flexible y más difícil de transportar (¡cuidado al coger el vuelo!)

## Lona o vinilo: algo más cara, pero mucho más resistente

- Es mucho más resistente y flexible, y no excesivamente cara
- Cuidado con pósters con dibujos lineales: las líneas tienden a correrse si no se seca bien en la imprenta

# Montaje de un póster

### Sobre superficie: cinta adhesiva normal

Resulta poco estética, al verse desde fuera. Si el póster es de papel, puede retirar parte de la tinta al quitarse.

## Sobre superficie: cinta adhesiva de doble cara

No se ve desde fuera y no retirará nada visible al quitarse. De todos modos, si es de papel, cuidado al quitarlo: se podría rasgar.

## Montado a nivel de suelo: lona y ojales

Si tiene que ir montado a nivel de suelo, normalmente se enganchará a un armazón, por lo que necesitaréis un cartel de lona o vinilo con los [ojales apropiados.](http://www.printcolorweb.com/spa/item/index.html?msgOrigen=9&msgValor=58&CODART=lona)

1 *i* En qué consiste?

## 2 [Contenido](#page-6-0)

## **[Formato](#page-10-0)**

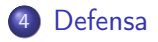

## <span id="page-32-0"></span>5 [Ejemplos de pósters](#page-35-0)

## Recomendaciones para el día de la sesión (I)

## Cuidar el aspecto físico y lenguaje corporal

- Evidentemente, hay que venir descansado, limpio y arreglado
- Ir en chaqueta o no depende de la cultura de vuestra especialidad: en informática basta con ir bien vestido
- Curiosidad: si la ropa está conjuntada con el póster, [mejor](http://www.cmaj.ca/content/169/12/1291.full)
- El lenguaje corporal es importante: cruzar los brazos o meter las manos en los bolsillos crea una barrera invisible

#### Colocarse y atraer al público

- Si no hay sitios designados para cada póster, buscar el más cercano al café o por el que pase todo el mundo
- No es mala idea atraer al público con detalles sencillos, si los tenemos: bolígrafos, CD, alguna muestra relacionada con el tema de investigación

## Recomendaciones para el día de la sesión (II)

#### Atender a los visitantes

- Si sólo están interesados en leer, dejarles tranquilos
- Si preguntan, nunca leer el póster en voz alta:
	- **1** Resumir en una frase lo que se ha hecho
	- Ir describiendo más en detalle señalando figuras
	- Responder a preguntas sobre la marcha
	- 4 Si viene alguien más, que espere
- Vigilad el lenguaje corporal de la otra persona

#### Obtener contactos

- Es buena idea traer tarjetas de visita, folletos o copias impresas en A4 de vuestro póster/artículo, si podéis
- Si os deja la organización, otra opción es poner una cajita al lado del póster y que los interesados cojan una tarjeta o folleto

1 *i* En qué consiste?

## 2 [Contenido](#page-6-0)

## **[Formato](#page-10-0)**

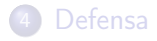

<span id="page-35-0"></span>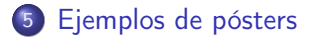

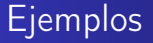

# Veamos algunos ejemplos.

## <http://www.flickr.com/groups/postersessions/>

## <span id="page-36-0"></span><http://f1000.com/posters>

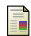

## ■ Zen Faulkes.

Blog «Better Posters». <http://betterposters.blogspot.com>

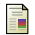

#### Purrington, C.B.

Designing conference posters.

<http://colinpurrington.com/tips/academic/posterdesign>

#### **Colorado State University.**

Writing Guide: Poster Sessions.

<http://writing.colostate.edu/guides/speaking/poster/>

# ¡Gracias!

# [antonio.garciadominguez@uca.es](mailto:antonio.garciadominguez@uca.es)

# Twitter: [@antoniogado](http://twitter.com/antoniogado)

Antonio García Domínguez | [Elaboración de un buen póster científico](#page-0-0)